# Центральноукраїнський національний технічний університет Кафедра сільськогосподарського машинобудування

"**ЗАТВЕРДЖУЮ**" Проректор з науково–методичної роботи  $\frac{u}{u}$  —  $\frac{v}{v}$  Кириченко А.М.  $20$  \_ року

## **РОБОЧА ПРОГРАМА НАВЧАЛЬНОЇ ДИСЦИПЛІНИ**

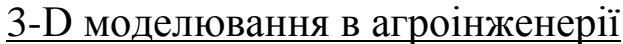

(назва навчальної дисципліни) спеціальність \_\_\_\_\_\_\_\_\_\_\_208 Агроінженерія\_\_\_\_\_\_\_\_\_\_\_\_\_\_\_\_\_\_\_ (шифр і назва спеціальності) освітня програма «Агроінженерія» (назва освітньої програми) Факультет \_\_\_\_\_\_\_\_\_\_\_\_\_\_\_\_\_\_\_Агротехнічний\_\_\_\_\_\_\_\_\_\_\_\_\_\_\_\_\_\_\_\_ (назва факультету)

2023 – 2024 навчальний рік

# Розробники: <u>Мороз С.М., доцент, канд. техн. наук, доцент</u><br>(вказати авторів, їхні посади, наукові ступені та вчені звання)

Робочу програму схвалено на засіданні кафедри сільськогосподарського машинобудування

Протокол від "28" серпня 2023 року № 1

Завідувач кафедри сільськогосподарського машинобудування

 $\frac{(\text{I} \cdot \text{I})}{(\text{I} \cdot \text{II})}$  (підпис)

(підпис) (прізвище та ініціали)

Декан агротехнічного факультету

 $\frac{(\text{Cалo B.M.})}{(\text{mique ra iniujuan})}$ (підпис) (прізвище та ініціали)

> Мороз С.М., 2023 рік ЦНТУ, 2023 рік

# **1. Опис навчальної дисципліни**

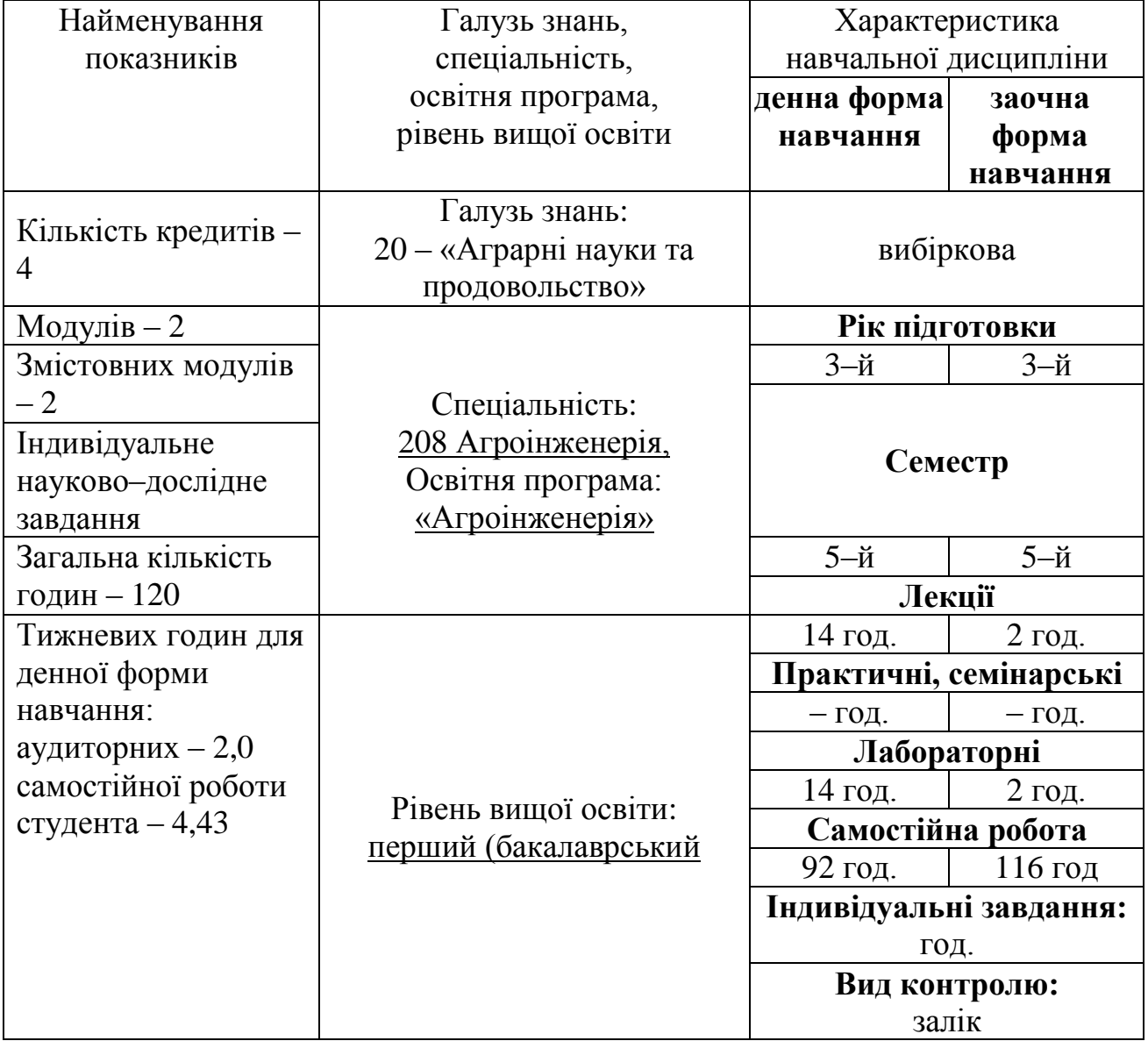

Мова навчання: українська

#### **2. Мета та завдання навчальної дисципліни**

Метою вивчення навчальної дисципліни «3D моделювання в агроінженерії» є формування у студентів системи знань, необхідних для розробки моделей та креслень деталей і вузлів сільськогосподарських машин з вивченням САD-систем, набуття студентами системних знань створення і редагування конструкторської інформації для проведення презентацій проведених розробок, професійних навичок аналітично–образного мислення, оволодіння професійною термінологією, освоєння сучасних технологій створення предметного та інформаційного середовища.

### **Завдання вивчення дисципліни:**

- формування компетентностей, важливих для особистісного розвитку майбутніх фахівців та забезпечення їхньої конкурентоспроможності на сучасному ринку праці;
- розвиток професійного інтелекту майбутнього інженера;
- формування спеціаліста з високим рівнем проектної культури;
- підготовка до самостійної творчої роботи;
- формування професійних вмінь у студентів гармонійного формотворення предметного та інформаційного середовища, просторового мислення із врахуванням усіх факторів та принципів проектування.

У результаті вивчення навчальної дисципліни здобувач вищої освіти повинен

### **знати:**

- методи і засоби забезпечення єдності вимірювань і оцінювання їх похибок;
- методи управління якістю, а також задачі та принципи стандартизації;
- методи розв'язання задач аналізу та синтезу у агроінженерії;

### **вміти:**

- розуміти предметну область і професію;
- проводити пошук, оброблення та аналіз інформації з різних джерел;
- приймати обґрунтовані рішення;
- працювати в команді;
- використовувати інформаційні та комунікаційні технології;
- шляхом самостійного навчання освоювати нові області, використовуючи здобуті знання;
- самостійно творчо працювати;
- кваліфіковано і обґрунтовано використовувати фахові знання для розв'язування галузевих задач; вміти застосовувати відомі пакети прикладних програм для проведення аналізу проблем в галузі;
- формувати гармонійне формотворення предметного та інформаційного середовища, просторове мислення із врахуванням усіх факторів та принципів проектування.

### **набути соціальних навичок (soft-skills):**

- здійснювати професійну комунікацію, ефективно пояснювати i презентувати матеріал;
- взаємодіяти в конструкторському середовищі.

#### **3. Програма навчальної дисципліни**

Тема 1. Інтерфейс програми Solidworks. Панелі інструментів. Взаємозв'язки. Бібліотечні елементи.

Тема 2. Інструменти геометричних побудов Solidworks. Керування відображенням документа на екрані.

Тема 3. Редагування ескізу.

Тема 4. Додавання на ескіз геометричних взаємозв'язків. Проставляння розмірів на ескізі.

Тема 5. Методики проставляння розмірів і параметрів елементів.

Тема 6. Створення довідкової геометрії. Моделювання методом виділення контуру. Створення вирізів.

Тема 7. Професійні інструменти моделювання: створення отворів, фасок та оболонок. Діагностика помилок. Створення елементів переносу.

Тема 8. Інструменти створення дзеркального відбиття, масивів, ребер, форм та виступів.

Тема 9. Редагування елементів моделі.

Тема 10. Створення деталей з листового металу.

Тема 11.Створення тривимірних ескізів.

Тема 12.Складання моделей. Переміщення та обертання окремих компонентів.

Тема 13. Моделювання складань.

Тема 14. Створення зварних конструкцій.

Тема 15. Створення ливарних форм.

Тема 16. Редагування конфігурації деталей.

Тема 17. Робота з кресленнями.

Тема 18. Редагування видів. Створення специфікацій.

### 6

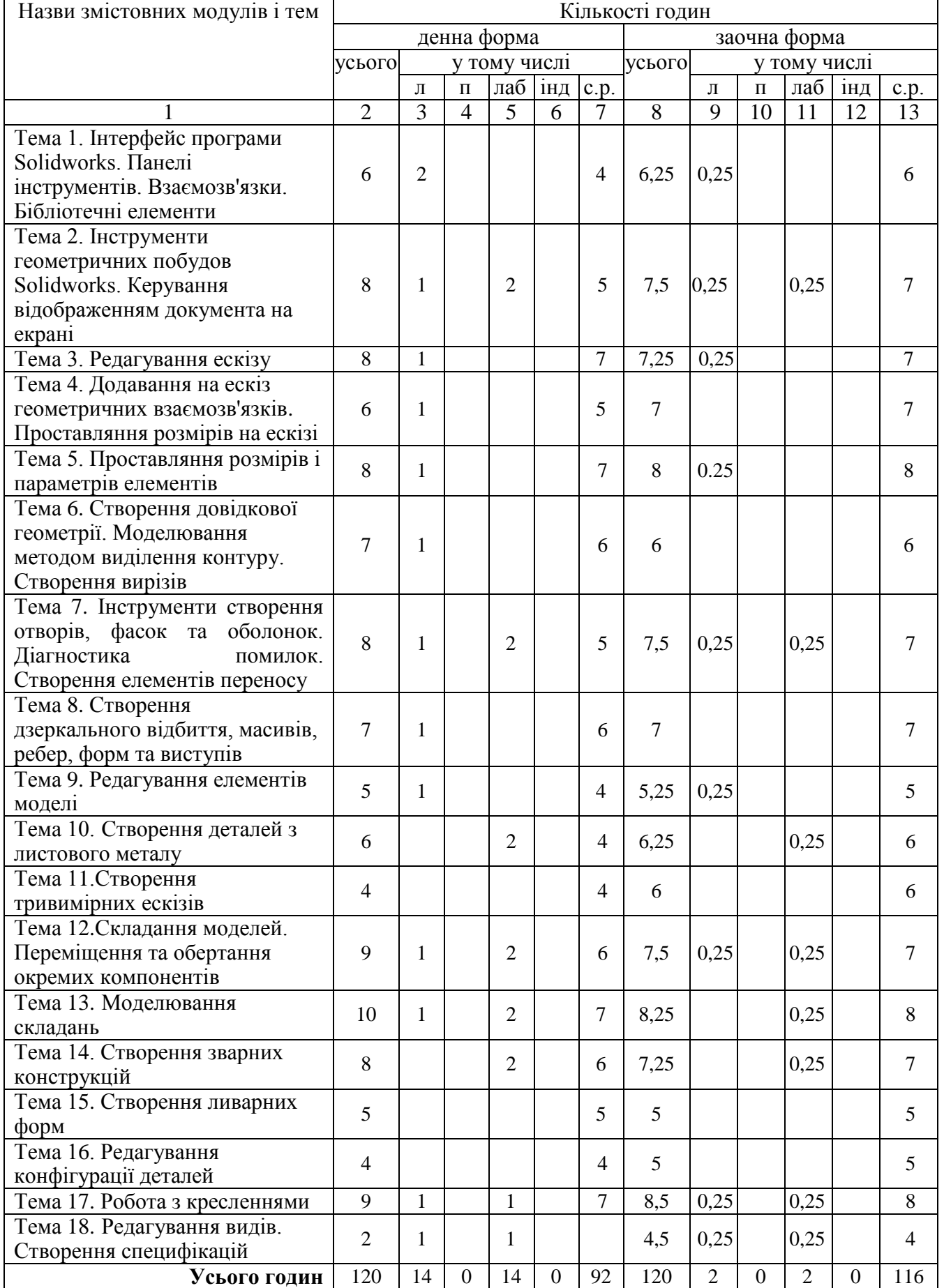

# **4. Структура навчальної дисципліни**

## **5. Теми семінарських занять –** *не передбачено*

## **6. Теми практичних робіт –** *не передбачено*

## **7. Теми лабораторних робіт**

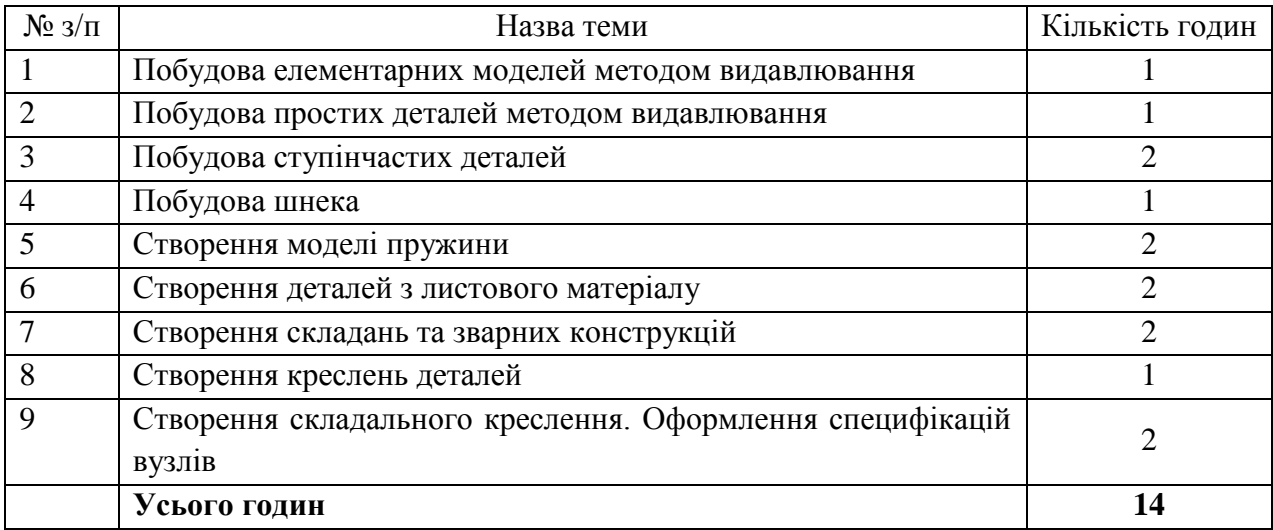

## **8. Самостійна робота**

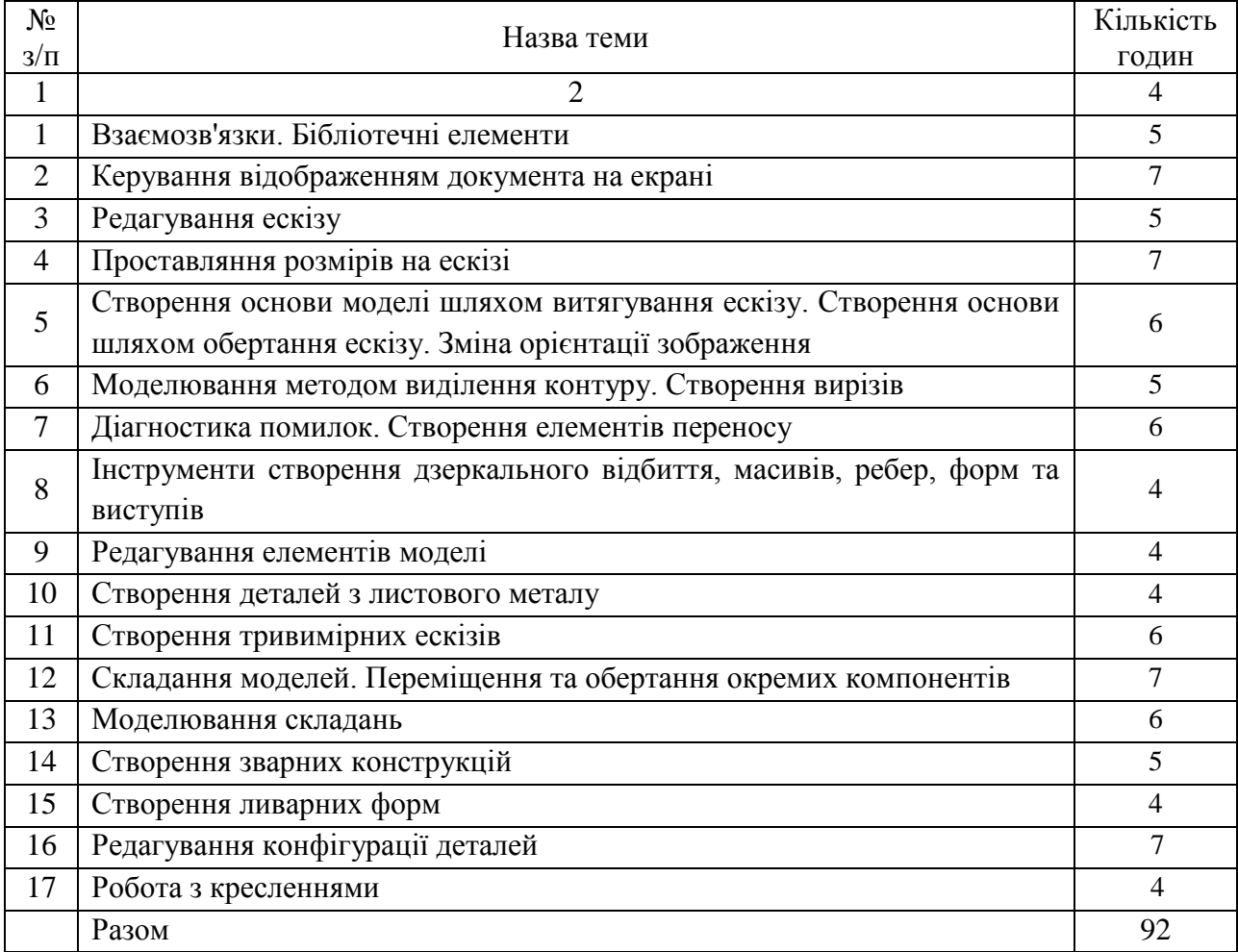

### **9. Індивідуальні завдання -** *не передбачено*

#### **10. Методи навчання**

Методи вивчення дисципліни поділяються на словесні, наочні і практичні. Словесні методи: лекція, пояснення, розповідь, бесіда, інструктаж. Наочні методи: використання ілюстрацій, презентацій через мультимедійний проектор, відео роликів. Практичні методи: виконання лабораторних робіт.

#### **11. Методи контролю**

**Види контролю:** поточний, підсумковий.

**Методи контролю:** спостереження за навчальною діяльністю здобувачів, усне опитування, письмовий контроль, тестовий контроль.

**Форма підсумкового контролю:** залік.

Рейтинг студента із засвоєння дисципліни визначається за 100 бальною шкалою, у тому числі: перший рубіжний контроль – 50 балів, другий рубіжний контроль – 50 балів.

Семестровий залік полягає в оцінці рівня засвоєння здобувачем вищої освіти навчального матеріалу на лекційних і лабораторних заняттях і виконання індивідуальних завдань за стобальною та дворівневою («зараховано», «не зараховано») та шкалою ЄКТС результатів навчання.

Розподіл балів між видами занять (лекції, практичні заняття, самостійна робота) можливий шляхом спільного прийняття рішення викладача і здобувачів на першому занятті.

|                                    |                                                                               | Оцінка                                                                                           |                                           |                        |
|------------------------------------|-------------------------------------------------------------------------------|--------------------------------------------------------------------------------------------------|-------------------------------------------|------------------------|
| Оцінка за<br>шкалою<br><b>EKTC</b> | Визначення                                                                    | За національною<br>системою (екзамен,<br>диф. залік, курс.<br>проект, курс.<br>робота, практика) | 3a<br>національною<br>системою<br>(залік) | 3a<br>системою<br>ЦНТУ |
| A                                  | ВІДМІННО - відмінне виконання<br>лише з незначною кількістю<br>помилок        | 5 (відмінно)                                                                                     | Зараховано                                | 90-100                 |
| B                                  | ДУЖЕ ДОБРЕ – вище середнього<br>рівня з кількома помилками                    | $4 \text{ (до6pe)}$                                                                              | Зараховано                                | 82-89                  |
| $\overline{C}$                     | ДОБРЕ - в загальному правильна<br>робота з певною кількістю грубих<br>помилок |                                                                                                  |                                           | 74-81                  |
| D                                  | ЗАДОВІЛЬНО - непогано, але зі<br>значною кількістю недоліків                  | 3 (задовільно)                                                                                   | Зараховано                                | 64-73                  |
| E                                  | ДОСТАТНЬО - виконання<br>задовольняє мінімальні критерії                      |                                                                                                  |                                           | $60 - 63$              |
| <b>FX</b>                          | НЕЗАДОВІЛЬНО - потрібно<br>попрацювати перед тим, як<br>перескласти           | 2 (незадовільно)                                                                                 | Незараховано                              | $35 - 59$              |
| $\mathbf{F}$                       | НЕЗАДОВІЛЬНО - необхідна<br>серйозна подальша робота                          |                                                                                                  |                                           | $1 - 34$               |

**Шкала оцінювання**

*Критерії оцінювання* знань і вмінь здобувачів визначені [Положенням про](http://www.kntu.kr.ua/doc/doc/The_provisions_of_company_profile.pdf)  [організацію освітнього процесу в ЦНТУ](http://www.kntu.kr.ua/doc/doc/The_provisions_of_company_profile.pdf) (с. 31-33).

### **12. Методичне забезпечення**

1. Методичні вказівки по виконанню лабораторних робіт з курсу «Сучасні комп'ютерні технології в машинобудуванні» / Мороз С.М., Анісімов О.В., Васильковський О.М., Лещенко С.М., Петренко Д.І. – Кіровоград: ЦНТУ,  $2018. - 82$  c.

### **13. Рекомендована література**

#### **Базова**

1. Tickoo Sham. SOLIDWORKS 2017 for Designers. – CADCIM Technologies, 1677 p.

2. Keska Pawel. SolidWorks 2021: Part Modeling, Assemblies, and Drawings. – CADvantage, 2021. – 1586 p.

3. Verna G., Weber M. SolidWorks 2020 Black Book. – CADCAMCAE WORKS,  $2019. - 644 \text{ c}$ 

4. Sham Tickoo. SOLIDWORKS 2020 for Designers. – CADCIM Technologies, 1040 p.

### **Допоміжна**

Інтернет–ресурси:

- 1. [http://www.solidworks.com](http://www.solidworks.com/)
- 2. [https://my.solidworks.com](https://my.solidworks.com/)
- 3. <https://softico.ua/uk>